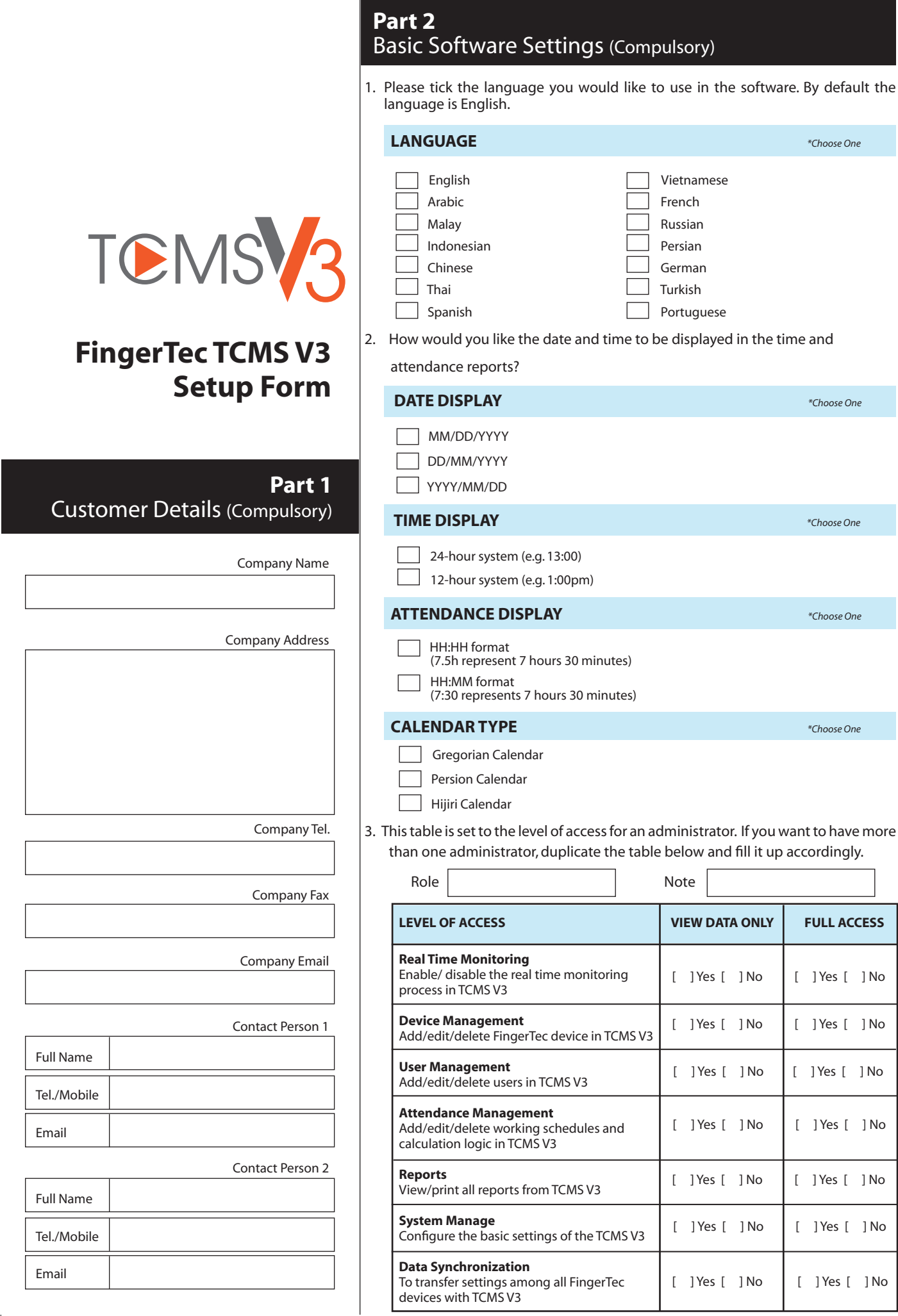

4. Please provide the following details for TCMS V3 to send email notifications to administrators.

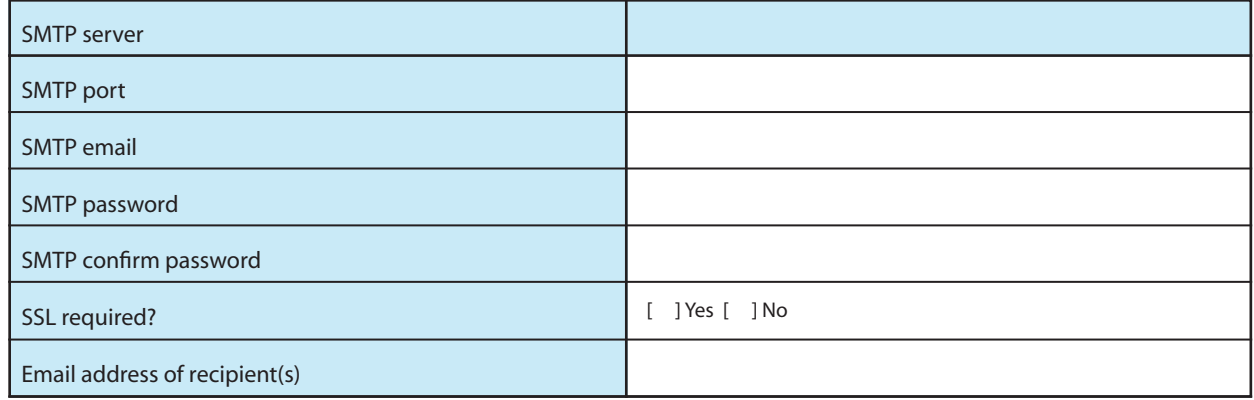

# **Part 3** Department and Employee Details (Compulsory)

The part of the form is to lay out your company's hierarchy.

**Department** generally refers to a division dealing with specific job functions in a company for example, Sales, Marketing, Administration, etc.

**Section or Sub-Department** refers to the group placed under a certain department for example, Domestic and International for Sales Department, Regional for Marketing, etc.

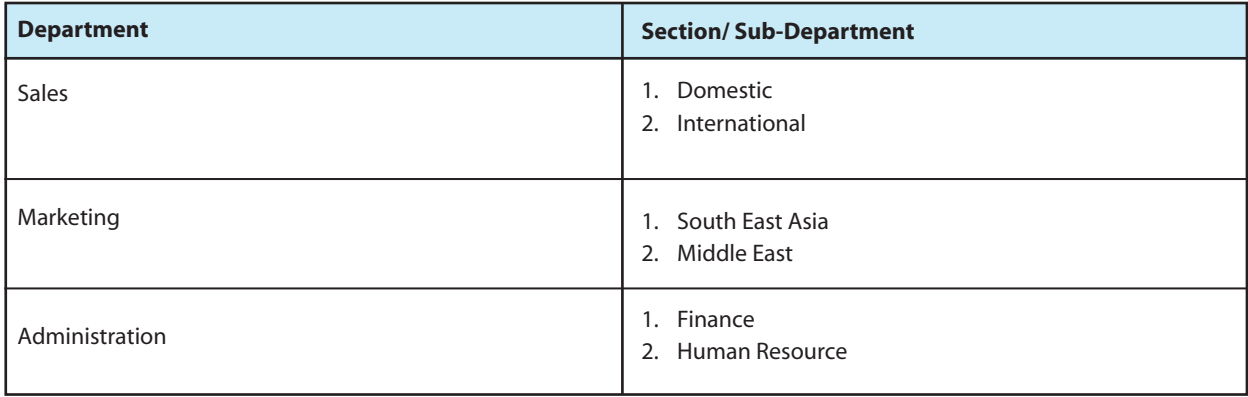

Once you have identified the hierarchy, identify the employees that belong to each department/section or sub-department and group them based on the table presented below. It is recommended that you duplicate the details into Excel Spreadsheet; this will allow importation of the employee's details without having to key in the data manually.

*Note: User ID is a 9-digit ID number assigned to each employee during enrollment.*

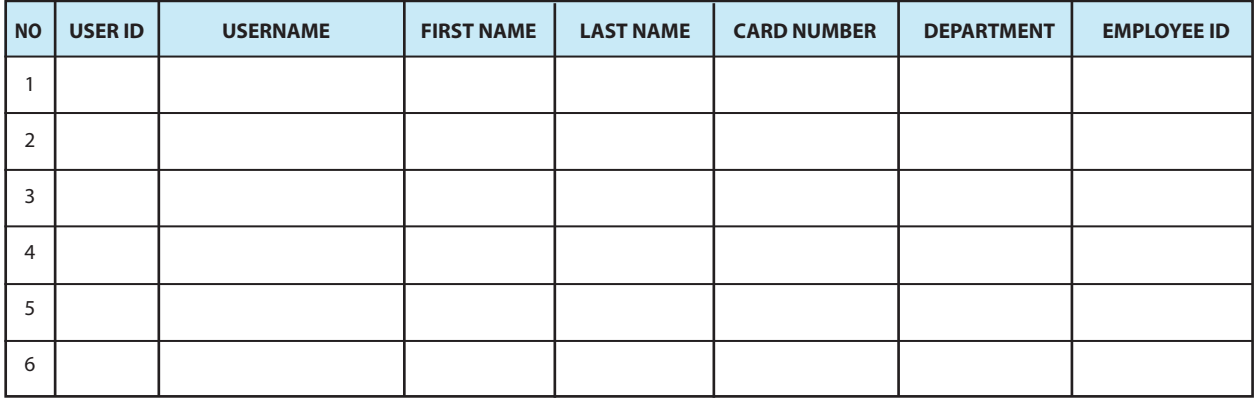

### **Part 4** Setup of TCMS V3 and Standalone Terminals

Fill up the basic information of the FingerTec terminals prior to installation. Planning ahead reduces errors and inconveniences.

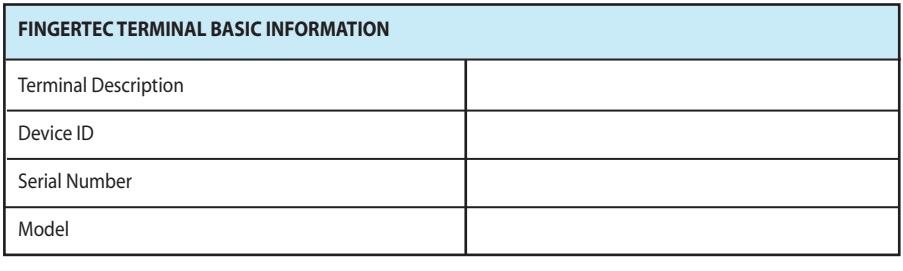

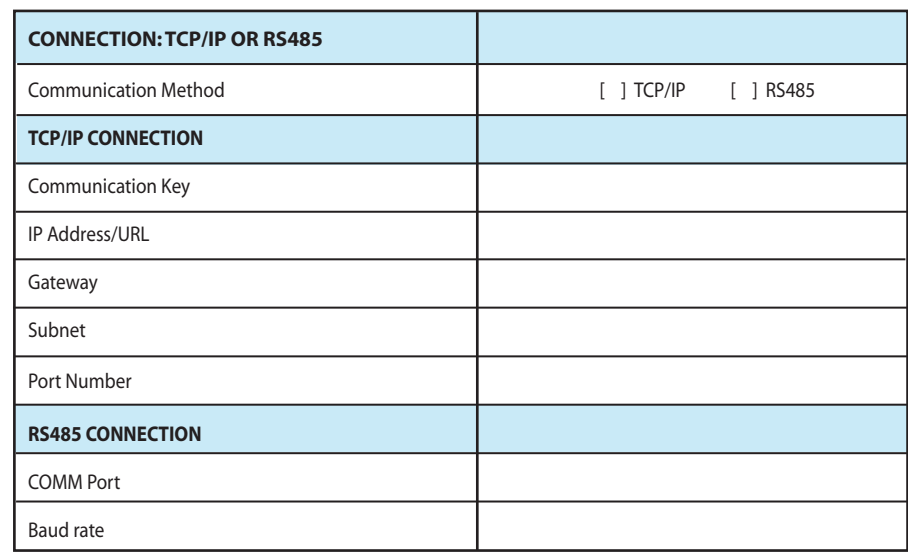

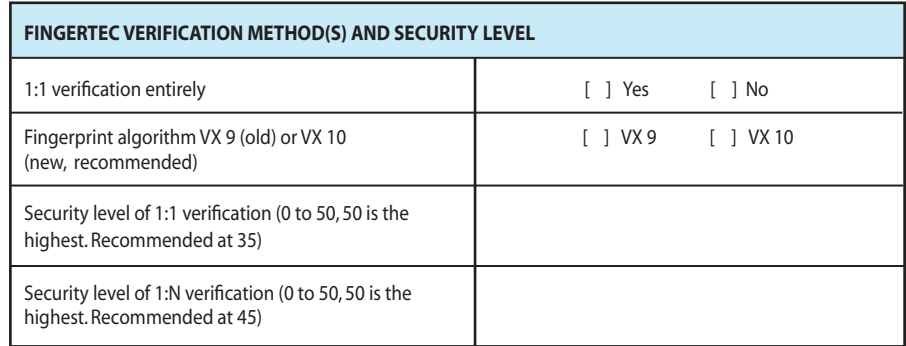

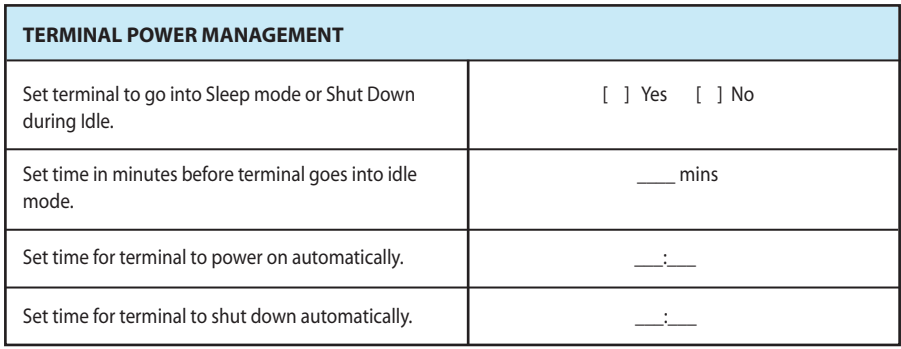

## **APPENDIX** Working Schedule Setup

#### **Note:**

*The following forms are rather technical and may be confusing if you are new to the TCMS V3. We strictly advice this section to be filled up by a FingerTec reseller or with the close supervision of one. If your company does not have more than one fixed working time for the employees, you may skip this section entirely.*

#### **OVERVIEW OF WORKING SCHEDULES**

Different companies have different rules and working schedules that apply to their staff. Under this section, you can choose the schedule that is best representative of your company's working hours, and define customizable rules according to your company's needs. There are three types of working schedules available, which are Weekly, Flexi, and Daily Schedules.

#### **Type 1- Weekly Schedule**

A weekly schedule can have customized and defined working hours which is fixed on a weekly basis. It's the most common working schedule in most industries.

#### **Type 2- Flexi Schedule**

Flexi schedules are simple, and defined by the number of hours clocked in during each day, irrelevant of time and tardiness. If your company doesn't have a flexible working hour policy, you can ignore this type of schedule.

#### **Type 3 – Daily Schedule**

Daily schedules are defined with more details on a daily basis, with specific working cycle patterns, and is used mainly to coordinate shift work such as in factories, hospitals, and so on. Daily schedules are more complicated to set up, and we advice that you work closely with your FingerTec reseller on this.

All three types of schedules can be used in the TCMS V3 at one time if it applies to you working

environment.

### **Part 5** Time Attendance Setup

### **TYPE 1: WEEKLY SCHEDULE**

The below settings is suitable for one shift only. Please copy this page for additional shifts.

Schedule no: Schedule name:

1. Determine the restday/offday of this working schedule:

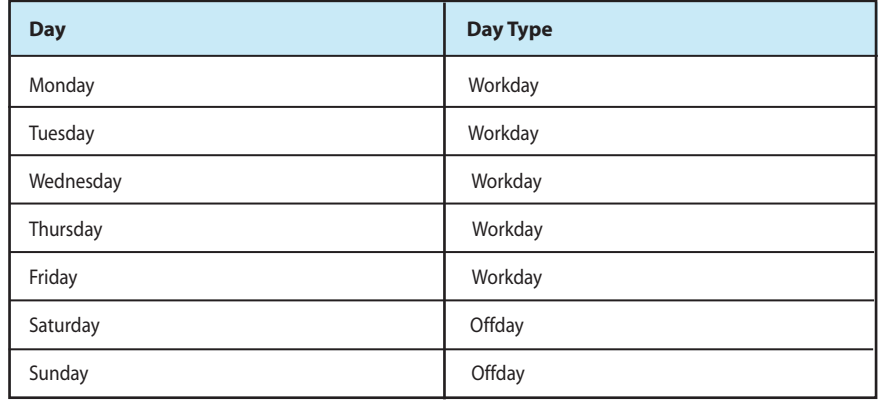

- 2. Do you want to capture attendance records of employees [ ] Yes [ ] No if they work on their restday/offday?
- 3. Do you want to treat this attendance as overtime? [ ] Yes [ ] No
- 4. How many times employees can take break/rest per day? [ ] 1 [ ] 2

### **A. ONLY 1 BREAK TIME:** Complete the working time table 1 below:

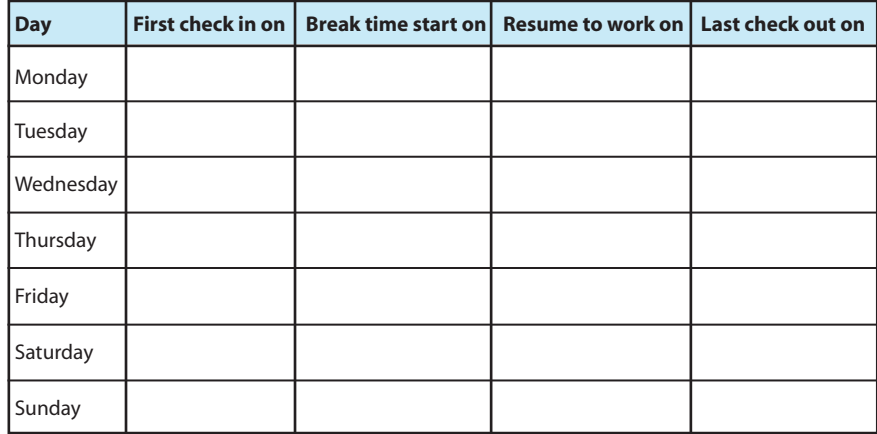

**B. 2 BREAK TIME:** Complete the working time table 2 below:

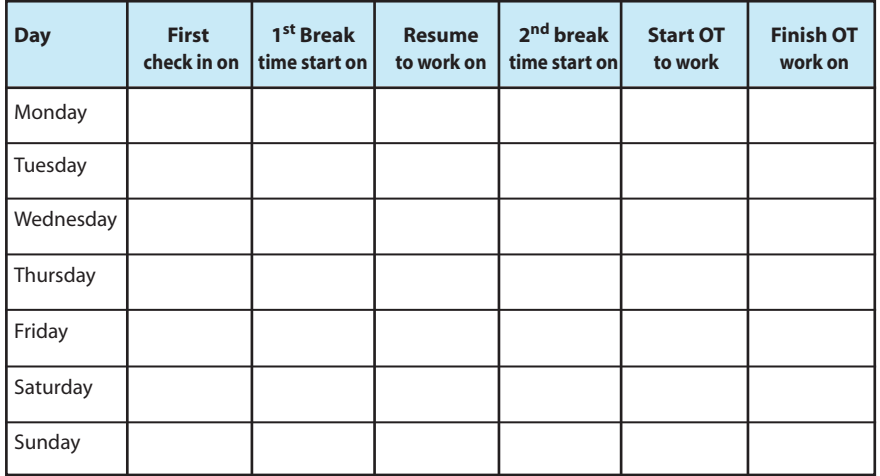

- 5. Do you want to deduct lunch break? [ ] Yes [ ] No
- Will the employees clock on/off for lunch? [ ] Yes [ ] No
- Deduct a set amount of lunch time automatically: \_\_\_\_\_\_\_ mins
- Deduct a minimum break time of \_\_\_\_\_\_ \_\_\_\_\_\_ minutes & deduct any extra lunch time taken.
- Deduct only actual lunch taken. [ ] Yes
- 6. How many minutes tolerance should be given if an employee:
	- Starts work late: \_\_\_\_\_\_\_ minute(s)
	- Starts break early: \_\_\_\_\_\_ minute(s)
	- Finishes break late: \_\_\_\_\_ minute(s)
	- Finishes work early: \_\_\_\_\_ minute(s)
- 7. Do you want to round-up the total work/ overtime hours of employees?
	- [ ] Yes [ ] No
	- Round up total work time to the nearest \_\_\_\_\_ min. Round:
	- [ ] Up [ ] Down [ ] Midpoint
	- Round up overtime to the nearest \_\_\_\_\_\_ min. Round:
	- [ ] Up [ ] Down [ ] Midpoint
- 8. Fill in the below details to provide overtime option to the employees.
	- Is overtime counted if employees report early to work?
		- [ ] Yes [ ] No
	- How long must an employee work before being counted as overtime?  $\_min(s)$
	- What is the maximum overtime hours per day? \_\_\_\_\_\_\_\_\_\_\_\_ hour(s)

### **TYPE 2: FLEXI SCHEDULE**

If you have more than two shift, please copy this page for additional shifts.

Schedule no:

Schedule name:

1. Determine the restday/offday of this working schedule:

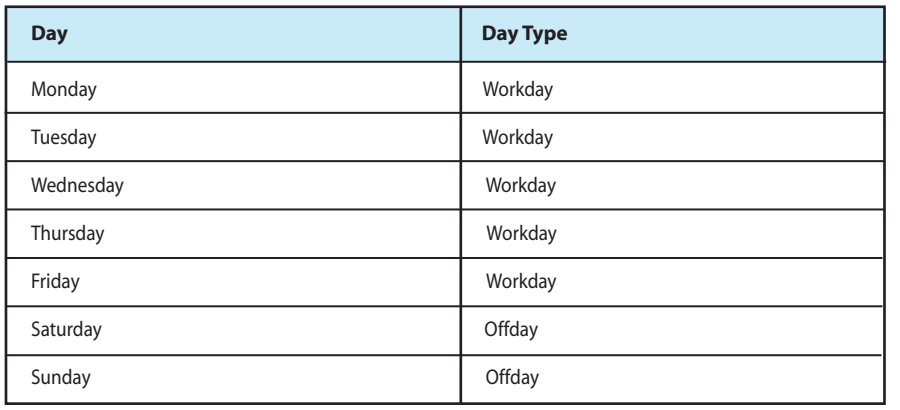

2. How many records should be captured for each employee?

- [ ] 2 records [First In and Last Out only]
- [ ] 4 records [ First In Break starts Resume to work Last Out ]

[ ] 6 records [ First In – Break starts – Resume to work – Break starts – Resume to work – Last Out ]

- 3. Do employees work past midnight? [ ] Yes [ ] No
	- Employees can work a maximum of \_\_\_\_\_\_ hour(s)
	- Employees must check out before \_\_\_\_\_\_\_\_\_\_am
	- Employees must rest a minimum of \_\_\_\_\_\_\_\_ hour(s) before he/she reports to work again
- 4. Do you want to deduct lunch break? [ ] Yes [ ] No
	- Will the employees clock on/off for lunch? [ ] Yes [ ] No
	- Deduct a set amount of lunch time automatically:
		- \_\_\_\_\_\_\_ mins after \_\_\_\_\_\_\_hrs have been worked
	- Deduct only actual lunch taken. [ ] Yes
- 5. Fill in the below details to provide overtime option to the employees.
	- Is overtime counted if employees report early to work? [ ] Yes [ ] No
	- How long must an employee work before being counted as OT?  $\frac{1}{\text{min}(s)}$
	- What is the maximum overtime hours per day? [ ]hour(s)
	- Deduct tardiness (late in/early break/late break) from overtime? [ ] Yes [ ] No
	- Do OT hours have a different payrate? [ ] Yes [ ] No

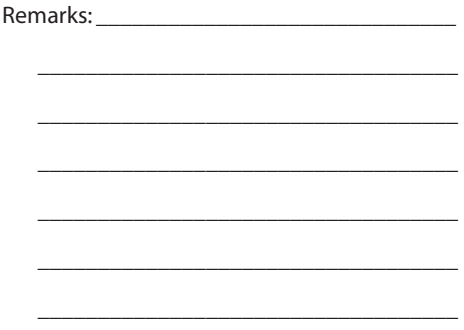

6. Do you want to consider special rate of work time and OT done during restday/ offday? [ ] Yes [ ] No

(Restday/Offday Work time to treat as OT; Restday/Offday OT time to treat as double)

### **TYPE 3: DAILY SCHEDULE**

If you have more than one shift, please copy this page for additional shifts.

*(Note : This section is to be filled up and setup with close supervision of a FingerTec reseller ONLY)*

Schedule no: Schedule name:

1. How many times employees can take break/rest per day?  $\begin{bmatrix} 1 & 1 \\ 1 & 2 \end{bmatrix}$ 

A. **ONLY 1 BREAK TIME:** Complete the Working time table 1 below:

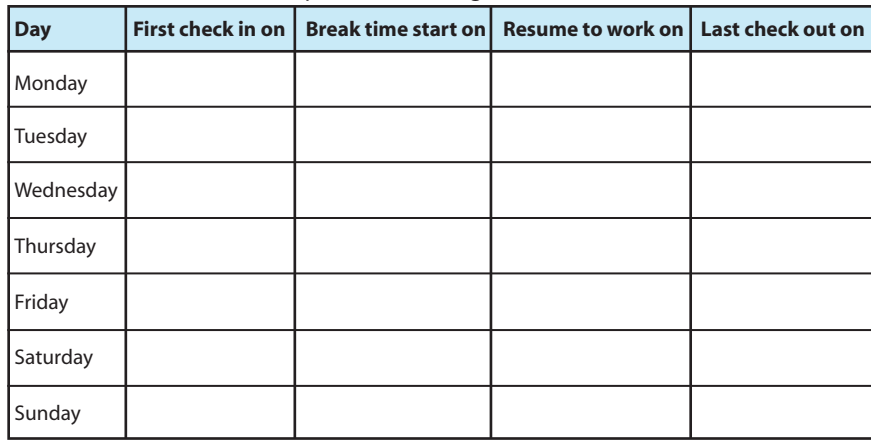

• Do you want the software to exclude break time of employees before they work for overtime?

[ ] Yes [ ] No

- Deduct \_\_\_\_\_\_\_\_ minute(s) as break time from total overtime.
- B. **2 BREAK TIMES:** There's no option to set an overtime start and end time. The software will only calculate overtime hours if the employee checked out after the Last Check Out time.

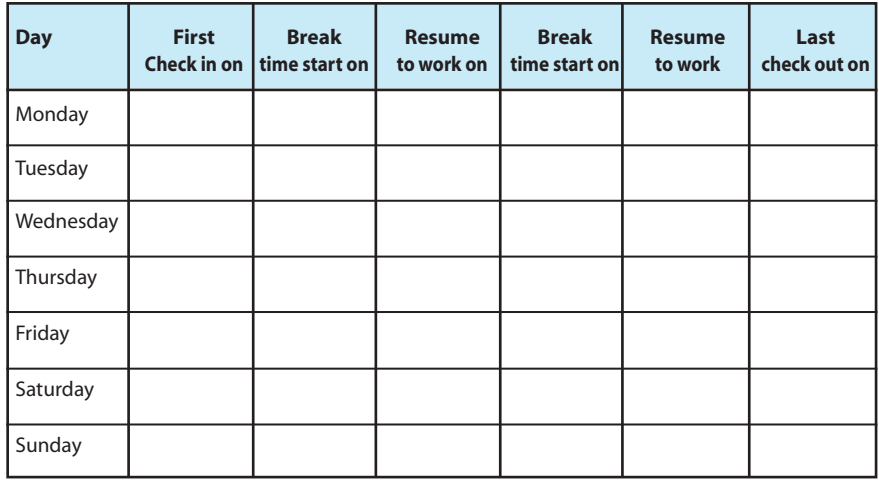

2. How is the working cycle of the shift? (Eg: are the shift cycles regular, repeats once a month, etc?) Kindly describe the shift cycle in the space below or to your FingerTec installer for further action.

- 3. Set \_\_\_\_\_\_\_\_ minute(s) as a buffer duration when employees check in/ out of their working shifts.
- 4. How many minutes tolerance should be given if an employee:
	- Starts work late: \_\_\_\_\_\_\_ minute(s)
	- Starts break early: \_\_\_\_\_\_ minute(s)
	- Finishes break late: \_\_\_\_\_ minute(s)
	- Finishes work early: \_\_\_\_\_ minute(s)
- 5. Fill in the below details to round work time/OT of employee
	- Round work time to the nearest

min Round:

- [ ] Up [ ] Down [ ] Midpoint
- Round OT to the nearest \_\_\_\_\_\_ min Round:
- [ ] Up [ ] Down [ ] Midpoint
- 6. Fill in the below details to deduct break time from work time.
	- Deduct \_\_\_\_\_\_ minute(s) automatically.
	- Deduct minimum \_\_\_\_\_\_ minute(s) and deduct any extra break time
	- Deduct only actual time taken for break.
- 7. Fill in the below details to provide OT to the employees.
	- Is OT counted if employees report early to work?
		- [ ] Yes [ ] No
	- How long must an employee work before being counted as OT? min(s)
	- What is the maximum OT hours per day? \_\_\_\_\_\_\_ hour(s)
	- Deduct tardiness (late in/early break/ late break) from OT?
		- [ ] Yes [ ] No
	- Do OT hours have a different payrate? [ ] Yes [ ] No

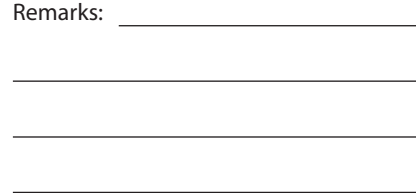